МИНИСТЕРСТВО НАУКИ И ВЫСШЕГО ОБРАЗОВАНИЯ РОССИЙСКОЙ ФЕДЕРАЦИИ Федеральное государственное бюджетное образовательное учреждение высшего образования «КУБАНСКИЙ ГОСУДАРСТВЕННЫЙ УНИВЕРСИТЕТ» ИНСТИТУТ ГЕОГРАФИИ, ГЕОЛОГИИ, ТУРИЗМА И СЕРВИСА

**УТВЕРЖДАЮ** Проректор по научной работ Качеству образования літры проректор « 31» usel 2024г.

# РАБОЧАЯ ПРОГРАММА ДИСЦИПЛИНЫ (МОДУЛЯ) Б1.В.13 ОСНОВЫ ГЕОИНФОРМАЦИОННОГО КАРТОГРАФИРОВАНИЯ

Направление подготовки 05.03.03 Картография и геоинформатика

Направленность (профиль) Геоинформатика

Форма обучения Очная

Квалификация Бакалавр

Краснодар 2024

Рабочая программа дисциплины ОСНОВЫ ГЕОИНФОРМАЦИОННОГО федеральным КАРТОГРАФИРОВАНИЯ составлена соответствии  $\mathbf{c}$  $\mathbf{B}$ государственным образовательным стандартом высшего образования (ФГОС ВО) по направлению подготовки 05.03.03 - Картография и геоинформатика код и наименование направления подготовки

Программу составил(и): П.Б. Нетребин, доцент, канд. геогр. наук И.О. Фамилия, должность, ученая степень, ученое звание

иодпись

Рабочая программа обсуждена на заседании кафедры геоинформатики протокол № 9 «26» апреля 2024 г. И.о. зав. кафедрой (выпускающей) Комаров Д.А. фамилия, инициалы полпись

заседании учебно-методической комиссии института Утверждена на 2024г., протокол № 6 географии, геологии, туризма и сервиса « 15 » маля Председатель УМК института Филобок А.А.

Рецензенты:

1. Ковешников А.В., зав. группой картографии отдела ГИС и КГ, ООО «ГИСкарт»

2. Брусило В.А., директор по аэрогеодезическим работам ООО «Аэрогеоматика»

## 1 Цели и задачи изучения дисциплины (модуля)

#### 1.1 Цель освоения дисциплины

Фундаментальная подготовка специалистов высшей квалификации в области картографии на основе современных компьютерных и информационных технологий. Овладение теоретическими представлениями и практическими навыками применения геоинформационных технологий, географических баз данных и знаний для создания и использования тематических и общегеографических карт, в научной и практической деятельности, а также формализованное использование картографических моделей при проведении географических исследований, овладение навыками оформления картографических произведений и правилами их практического применения при проектировании различных карт и атласов.

#### 1.2 Задачи дисциплины

Дать представление о структуре форматах картографических данных, способах кодирования картографической информации; научить студентов пользоваться техническими средствами создания цифровых карт, выбирать и обосновывать методы преобразования картографической информации в цифровую форму; познакомить с технологией создания, контроля и редактирования цифровых карт, и их обработкой при решении практических задач.

#### 1.3 Место дисциплины (модуля) в структуре образовательной программы

Дисциплина «Основы геоинформационного картографирования» относится к вариативной части Блока 1 "Картография и геоинформатика" учебного плана. Предполагает взаимодействие выпускников со специалистами, работающими в области картографии, компьютерной графики, дистанционного зондирования. Овладевая методами ГИК будущие бакалавры картографы-геоинформатики должны опираться на законы традиционного картосоставления, а также на знания, полученные в модулях «Основы картографии», «Географическое картографирование», «Цифровая картография», «Геоинформатика».

Дисциплина «Основы Геоинформационного картографирования» является предшествующим таким дисциплинам, как «Проектирование картографических баз данных», «Аэрокосмическое зондирование и фотограмметрия», «Дешифрирование аэрокосмических снимков», «Программирование в современной картографии», «Геоинформационное программное обеспечение».

1.4 Перечень планируемых результатов обучения по дисциплине (модулю), соотнесенных с планируемыми результатами освоения образовательной программы

Изучение данной учебной дисциплины направлено на формирование у обучающихся следующих компетенций:

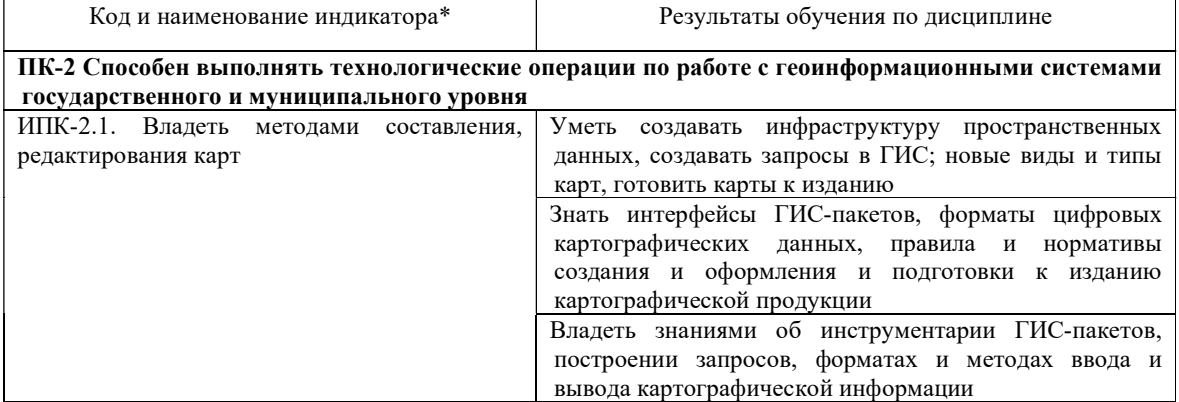

Результаты обучения по дисциплине достигаются в рамках осуществления всех видов контактной и самостоятельной работы обучающихся в соответствии с утвержденным учебным планом.

Индикаторы достижения компетенций считаются сформированными при достижении соответствующих им результатов обучения.

# 2. Структура и содержание дисциплины

## 2.1 Распределение трудоёмкости дисциплины по видам работ

Общая трудоёмкость дисциплины составляет 4 зачетных единиц (144 часов), их распределение по видам работ представлено в таблице

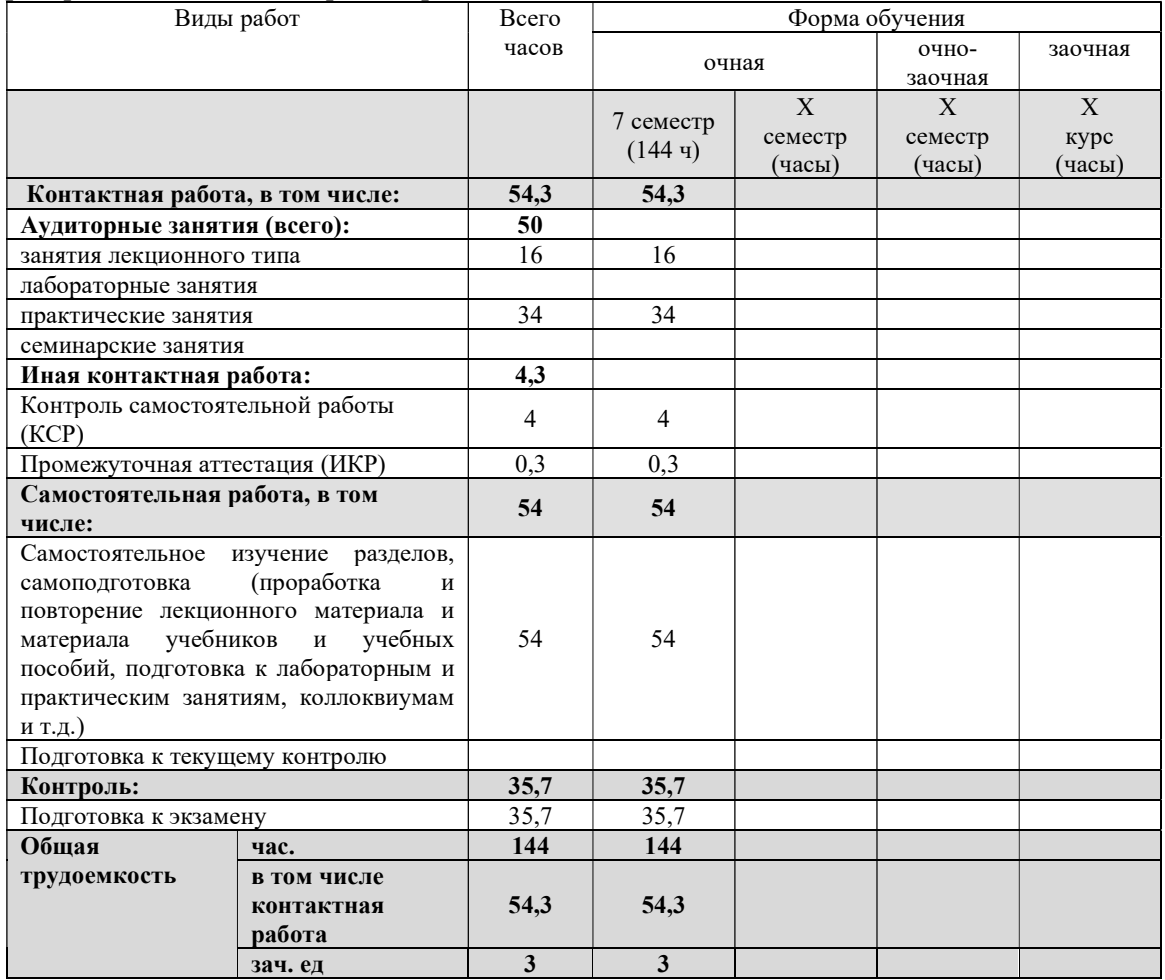

#### 2.2 Содержание дисциплины

Распределение видов учебной работы и их трудоемкости по разделам дисциплины. Разделы (темы) дисциплины, изучаемые в 7 семестре 4 курса очной формы обучения

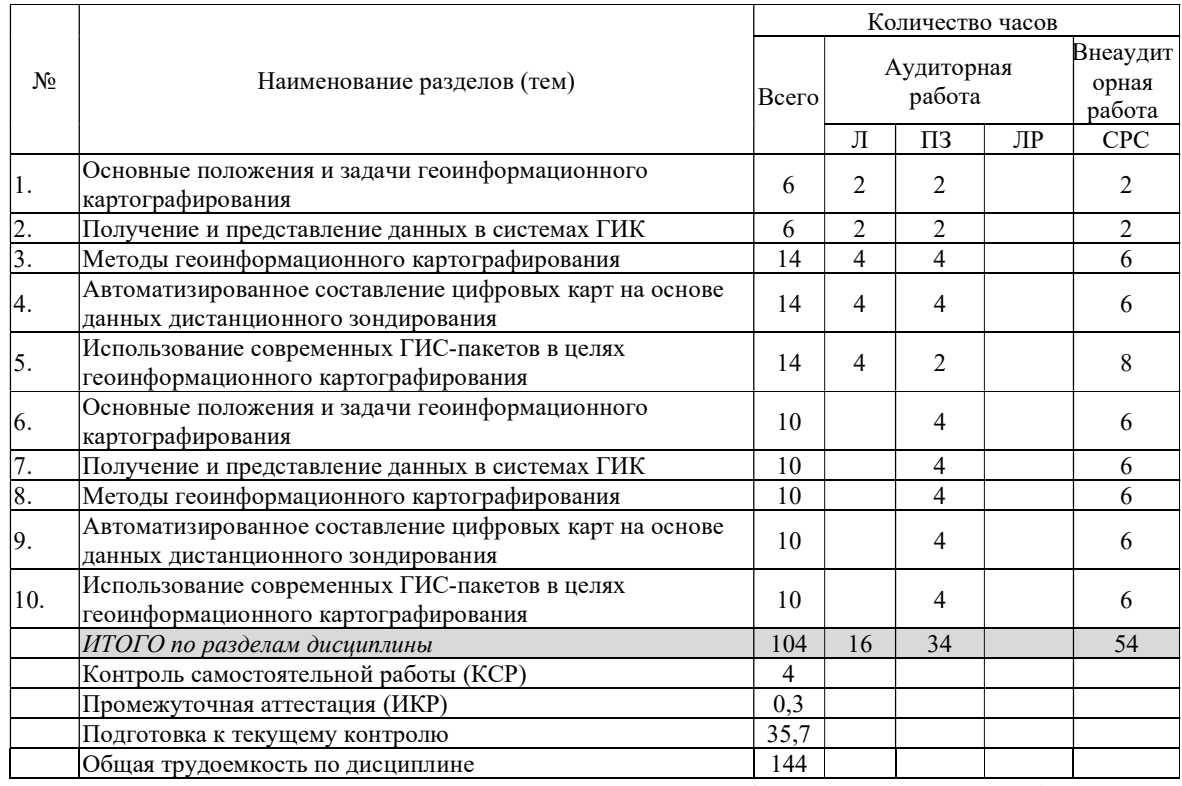

Примечание: Л – лекции, ПЗ – практические занятия / семинары, ЛР – лабораторные занятия, СРС – самостоятельная работа студента

# 2.3 Содержание разделов (тем) дисциплины

# 2.3.1 Занятия лекционного типа

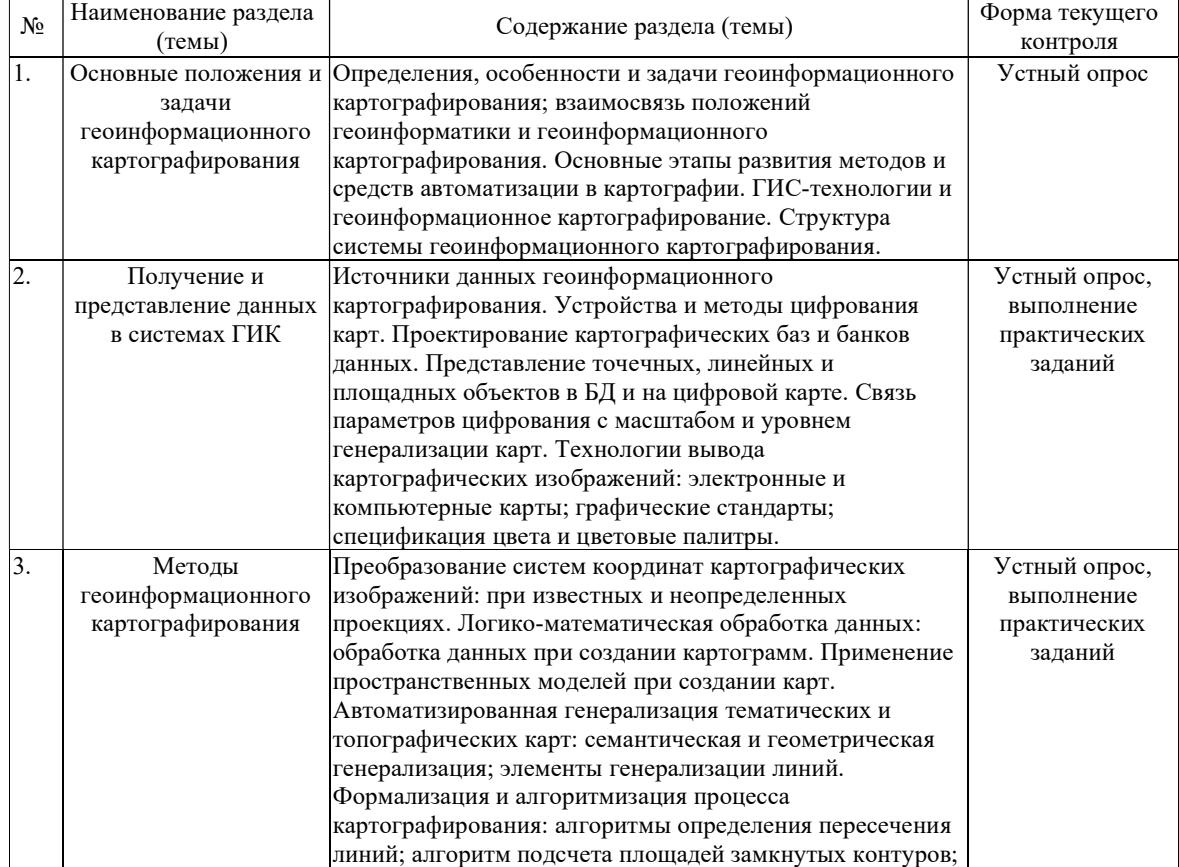

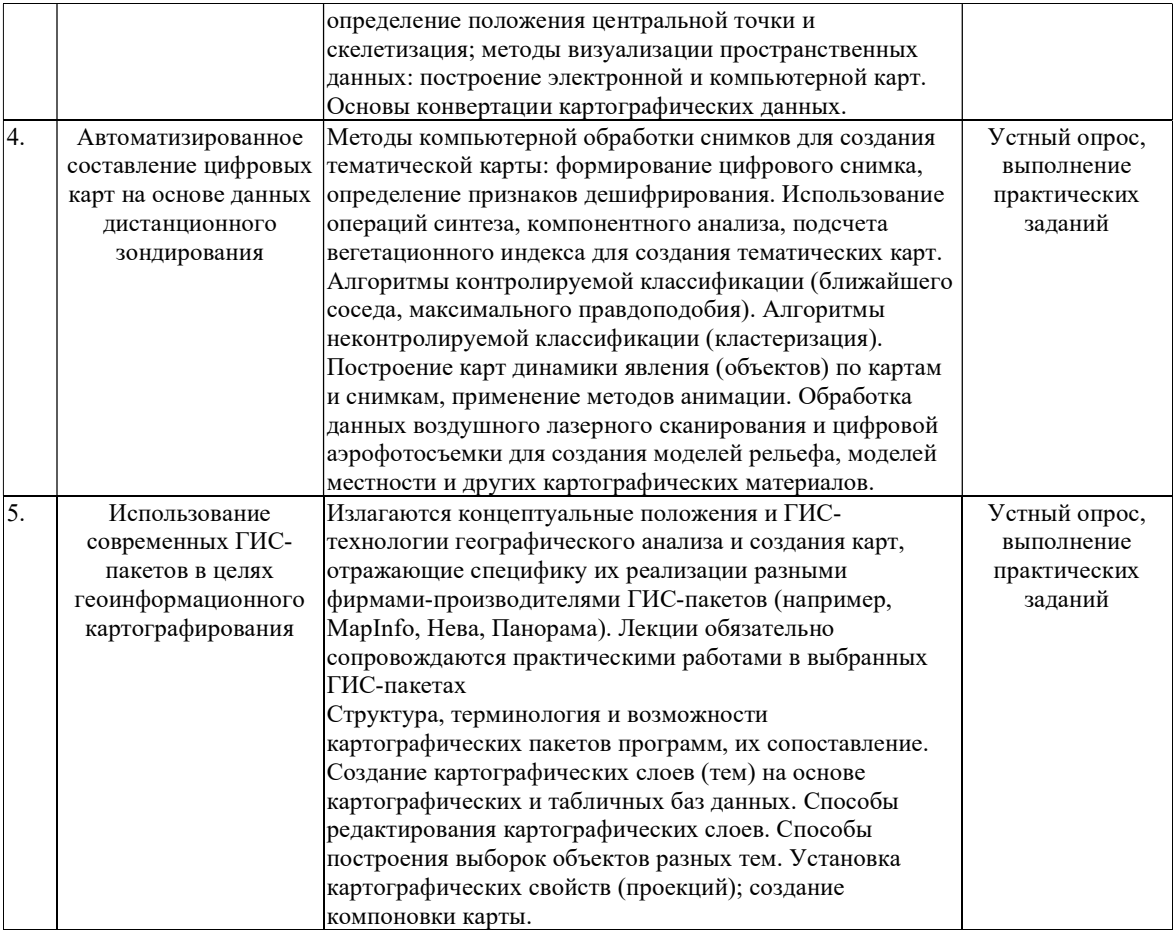

#### 2.3.2 Занятия семинарского типа (практические / семинарские занятия/ лабораторные работы)

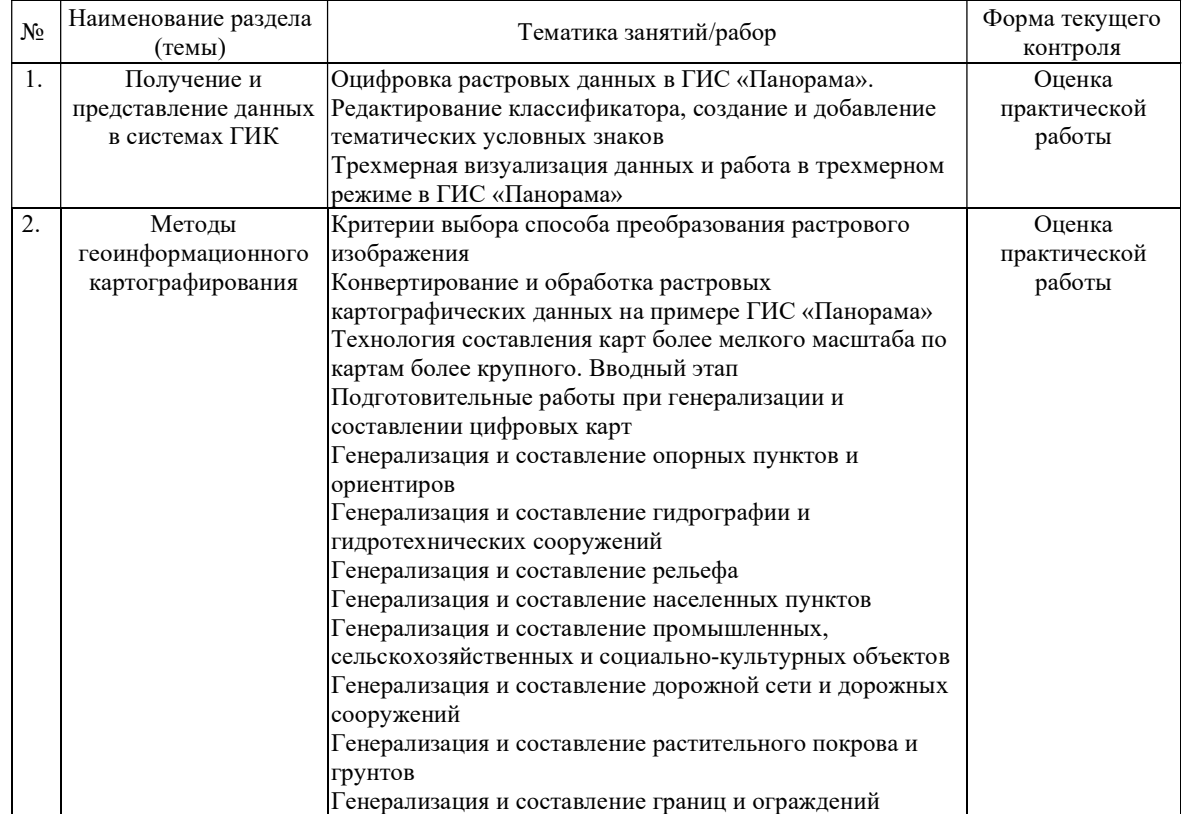

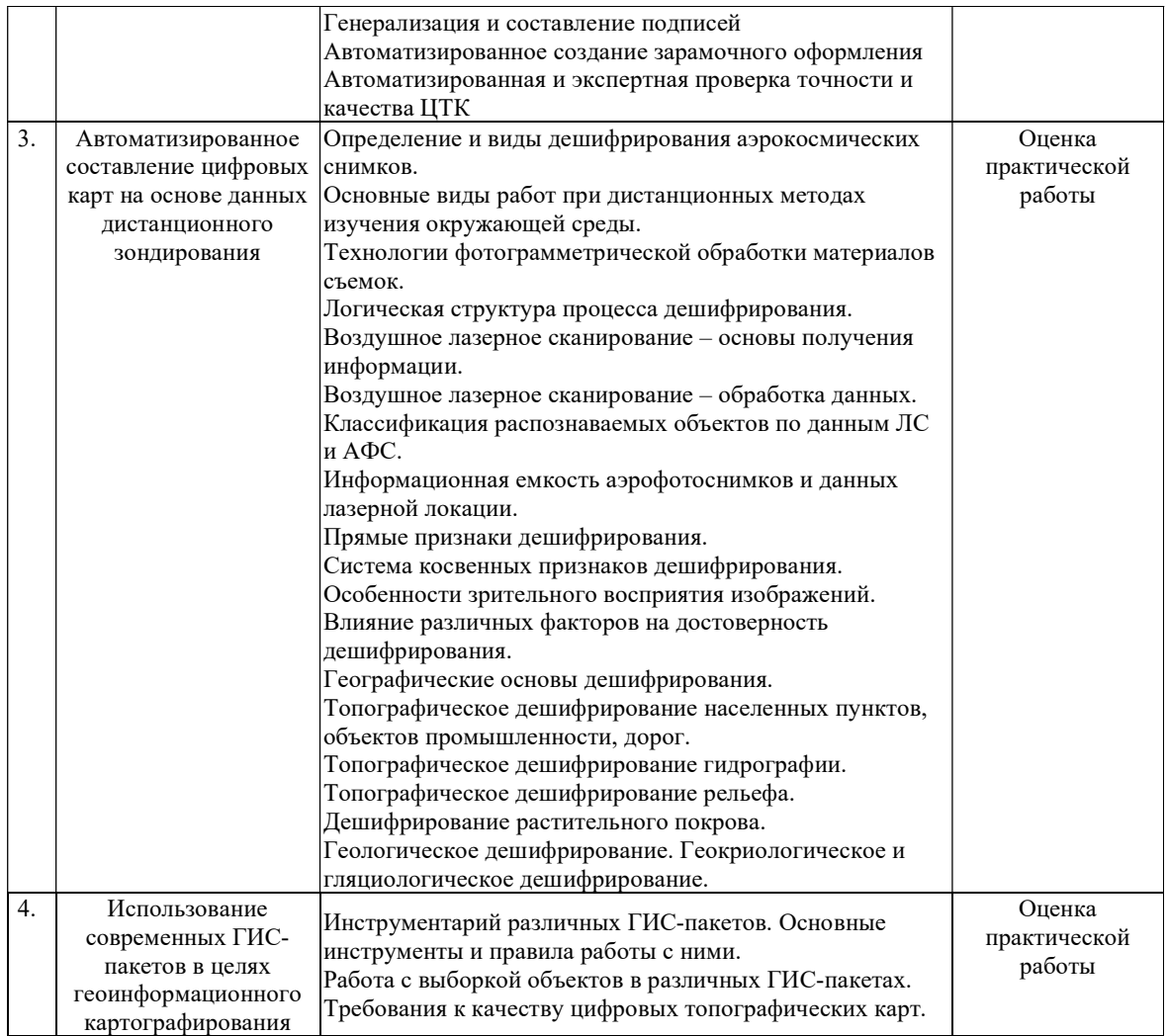

Защита лабораторной работы (ЛР), выполнение курсового проекта (КП), курсовой работы (КР), расчетно-графического задания (РГЗ), написание реферата (Р), эссе (Э), коллоквиум (К), тестирование (Т) и т.д.

При изучении дисциплины могут применятся электронное обучение, дистанционные образовательные технологии в соответствии с ФГОС ВО.

#### 2.3.3 Примерная тематика курсовых работ (проектов)

Не предусмотрены.

2.4 Перечень учебно-методического обеспечения для самостоятельной работы обучающихся по дисциплине (модулю)

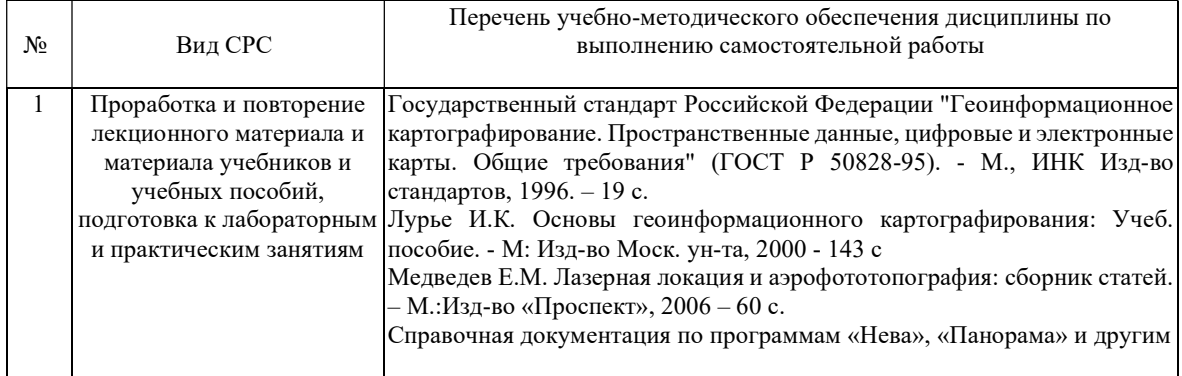

Учебно-методические материалы для самостоятельной работы обучающихся из числа инвалидов и лиц с ограниченными возможностями здоровья (ОВЗ) предоставляются в формах, адаптированных к ограничениям их здоровья и восприятия информации:

Для лиц с нарушениями зрения:

- в печатной форме увеличенным шрифтом,
- в форме электронного документа,
- в форме аудиофайла,
- в печатной форме на языке Брайля.
- Для лиц с нарушениями слуха:

– в печатной форме,

– в форме электронного документа.

Для лиц с нарушениями опорно-двигательного аппарата:

- в печатной форме,
- в форме электронного документа,

– в форме аудиофайла.

Данный перечень может быть конкретизирован в зависимости от контингента обучающихся.

#### 3. Образовательные технологии, применяемые при освоении дисциплины (модуля)

В процессе преподавания дисциплины «Основы геоинформационного картографирования» применяются следующие виды образовательных технологий:

- традиционные (информационная лекция, практическое занятие);
- проектного обучения (исследовательский проект, информационный проект);
- интерактивные (лекция-беседа, лекция-дискуссия; семинары-дискуссии);
- информационно-коммуникационные (лекция-визуализация; практическое занятие

в форме презентации – представление результатов проектной деятельности с использованием специализированных программных средств).

Для лиц с ограниченными возможностями здоровья предусмотрена организация консультаций с использованием электронной почты.

#### 4. Оценочные средства для текущего контроля успеваемости и промежуточной аттестации

Оценочные средства предназначены для контроля и оценки образовательных достижений обучающихся, освоивших программу учебной дисциплины «Основы геоинформационного картографирования».

Оценочные средства включает контрольные материалы для проведения текущего контроля в форме устного опроса, выполнения практических работ и промежуточной аттестации в форме вопросов к экзамену.

Зачетно-экзаменационные материалы для промежуточной аттестации (экзамен/зачет)

1. Геоинформационное картографирование. Предмет, цели, задачи

2. Характерные черты геоинформационного картографирования (интерактивность, мультимедийность и т.д.)

3. Уровни геоинформационного картографирования (временные, пространственные, компонентные)

4. Направления практического применения геоинформационного картографирования

5. Электронная карта. Виды, структура, особенности

6. Векторный и растровый форматы представления данных

7. Растровые изображения. Характеристики, свойства

8. Векторные данные. Характеристики, свойства

9. Понятие проекта электронной карты

10. Способы и этапы преобразования растровых изображений в векторные

11. Объект электронной карты: определение, состав, структура

12. Создание объектов электронной векторной карты. Режимы цифрования. Инструментарий

13. Правила цифрования объектов электронной векторной карты

14. Общие правила семантического описания объектов

15. Редактирование объектов электронной векторной карты. Группы инструментов. Основные возможности

16. Поиск и выделение объектов электронной векторной карты в различных программных комплексах

17. Групповые операции над объектами электронной векторной карты

18. Основные требования к качеству исходных картографических материалов

19. Порядок послойного составления цифровых карт

20. Проверка исходных карт при составлении карты мелкого масштаба по картам более крупного

21. Принципиальные отличия составления карт по традиционной технологии и цифровых карт

22. Принципы и особенности картографического изображения и генерализации гидрографических объектов

23. Особенности картографического изображения и генерализации рельефа

24. Особенности картографического изображения и генерализации населенных пунктов

25. Особенности картографического изображения и генерализации промышленных объектов

26. Дорожная сеть и ее изображение на топографических картах, принципы генерализации и составления дорожной сети

27. Принципы генерализации и составления растительного покрова и грунтов, принципы генерализации и составления границ и ограждений

28. Проблемы конвертации картографических данных и пути их решения

29. Потеря картографических данных при конвертации и методы ее оценки

30. Принципиальные различия в методах отображения информации на примере программных комплексов Панорама и ArcGIS, Нева и MapInfo

31. Определение и виды дешифрирования аэрокосмических снимков

32. Методы и способы дешифрирования аэрокосмических снимков

33. Виды съемок при дистанционных методах изучения окружающей среды

34. Основные виды работ при дистанционных методах изучения окружающей среды

35. Логическая структура процесса дешифрирования данных дистанционного зондирования

36. Классификация распознаваемых объектов

37. Информационная емкость аэрофотоснимков

38. Прямые признаки дешифрирования

39. Система косвенных признаков дешифрирования

40. Особенности зрительного восприятия изображений

41. Влияние различных факторов на достоверность дешифрирования

42. Рекомендуемый порядок дешифрирования и факторы, его обуславливающие

#### Критерии оценивания результатов обучения

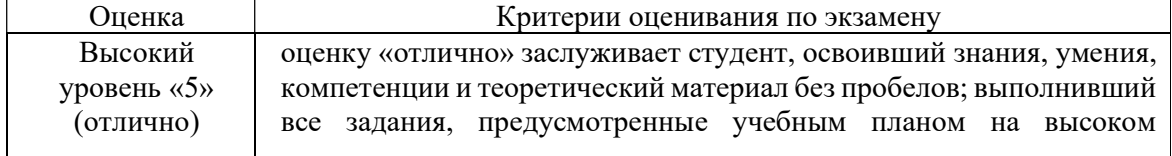

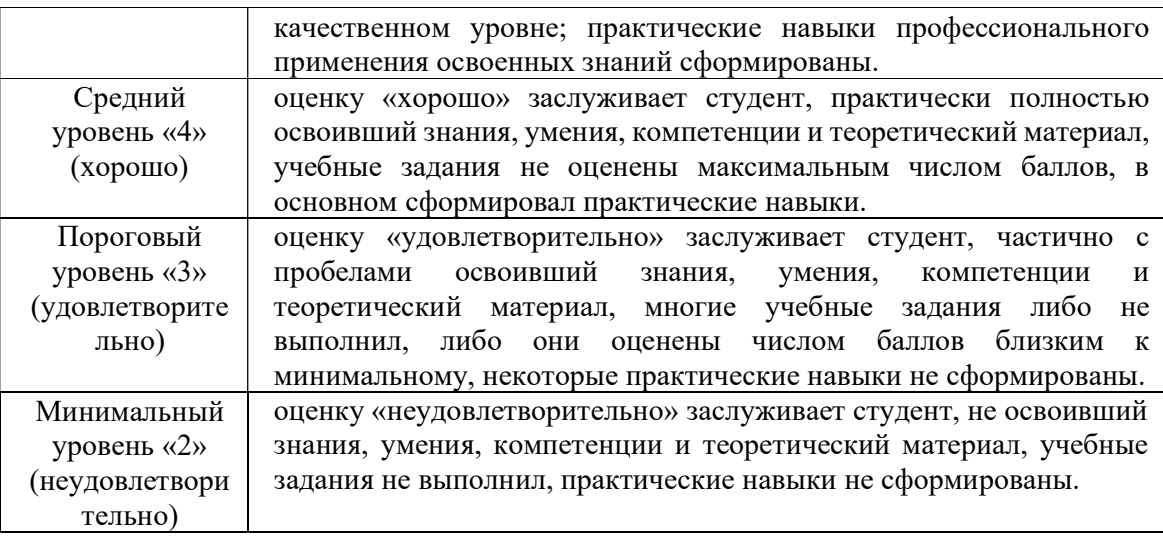

Оценочные средства для инвалидов и лиц с ограниченными возможностями здоровья выбираются с учетом их индивидуальных психофизических особенностей.

– при необходимости инвалидам и лицам с ограниченными возможностями здоровья предоставляется дополнительное время для подготовки ответа на экзамене;

– при проведении процедуры оценивания результатов обучения инвалидов и лиц с ограниченными возможностями здоровья предусматривается использование технических средств, необходимых им в связи с их индивидуальными особенностями;

– при необходимости для обучающихся с ограниченными возможностями здоровья и инвалидов процедура оценивания результатов обучения по дисциплине может проводиться в несколько этапов.

Процедура оценивания результатов обучения инвалидов и лиц с ограниченными возможностями здоровья по дисциплине (модулю) предусматривает предоставление информации в формах, адаптированных к ограничениям их здоровья и восприятия информации:

Для лиц с нарушениями зрения:

– в печатной форме увеличенным шрифтом,

– в форме электронного документа.

Для лиц с нарушениями слуха:

– в печатной форме,

– в форме электронного документа.

Для лиц с нарушениями опорно-двигательного аппарата:

– в печатной форме,

– в форме электронного документа.

Данный перечень может быть конкретизирован в зависимости от контингента обучающихся.

#### 5. Перечень учебной литературы, информационных ресурсов и технологий

#### 5.1. Учебная литература

1. Берлянт, А. М. Картография: учебник для студентов вузов, обучающихся по географическим и экологическим специальностям / А. М. Берлянт. - М. : АСПЕКТ ПРЕСС, 2001. - 336 с. : ил. - Библиогр.: с. 321-323. - ISBN 5756701427.

2. Вострокнутов, А. Л. Основы топографии [Электронный ресурс] : учебник для академического бакалавриата / Вострокнутов А. Л., Супрун В. Н., Шевченко Г. В. ; под общ. ред. А. Л. Вострокнутова . - М. : Юрайт, 2018. - 185 с. - https://biblioonline.ru/book/4628BB2E-7D89-43BA-8ED4-C6FE27B53FB3/osnovy-topografii.

3. Книжников, Ю. Ф. Аэрокосмические методы географических исследований [Текст] : учебник для студентов вузов / Ю. Ф. Книжников, В. И. Кравцова, О. В. Тутубалина. - М. : Академия, 2004. - 333 с., [16] л. цв. ил. - (Высшее профессиональное образование. Естественные науки). - Библиогр.: с. 329-330. - ISBN 5769515295.

### 5.2. Периодическая литература

Указываются печатные периодические издания из «Перечня печатных периодических изданий, хранящихся в фонде Научной библиотеки КубГУ» https://www.kubsu.ru/ru/node/15554,  $u/u$ ли электронные периодические издания, с указанием адреса сайта электронной версии журнала, из баз данных, доступ к которым имеет КубГУ:

1. Базы данных компании «Ист Вью» http://dlib.eastview.com

2. Электронная библиотека GREBENNIKON.RU https://grebennikon.ru/

#### 5.3. Интернет-ресурсы, в том числе современные профессиональные базы данных и информационные справочные системы Электронно-библиотечные системы (ЭБС):

- 1. ЭБС «ЮРАЙТ» https://urait.ru/
- 2. ЭБС «УНИВЕРСИТЕТСКАЯ БИБЛИОТЕКА ОНЛАЙН» www.biblioclub.ru
- 3. ЭБС «BOOK.ru» https://www.book.ru
- 4. ЭБС «ZNANIUM.COM» www.znanium.com
- 5. ЭБС «ЛАНЬ» https://e.lanbook.com

#### Профессиональные базы данных:

- 1. Web of Science (WoS) http://webofscience.com/
- 2. Scopus http://www.scopus.com/
- 3. ScienceDirect www.sciencedirect.com
- 4. Журналы издательства Wiley https://onlinelibrary.wiley.com/
- 5. Научная электронная библиотека (НЭБ) http://www.elibrary.ru/
- 6. Полнотекстовые архивы ведущих западных научных журналов на Российской платформе научных журналов НЭИКОН http://archive.neicon.ru
- 7. Национальная электронная библиотека (доступ к Электронной библиотеке диссертаций Российской государственной библиотеки (РГБ) https://rusneb.ru/
- 8. Президентская библиотека им. Б.Н. Ельцина https://www.prlib.ru/
- 9. Электронная коллекция Оксфордского Российского Фонда https://ebookcentral.proquest.com/lib/kubanstate/home.action
- 10. Springer Journals https://link.springer.com/
- 11. Nature Journals https://www.nature.com/siteindex/index.html
- 12. Springer Nature Protocols and Methods https://experiments.springernature.com/sources/springer-protocols
- 13. Springer Materials http://materials.springer.com/
- 14. zbMath https://zbmath.org/
- 15. Nano Database https://nano.nature.com/
- 16. Springer eBooks: https://link.springer.com/
- 17. "Лекториум ТВ" http://www.lektorium.tv/
- 18. Университетская информационная система РОССИЯ http://uisrussia.msu.ru

#### Информационные справочные системы:

1. Консультант Плюс - справочная правовая система (доступ по локальной сети с компьютеров библиотеки)

#### Ресурсы свободного доступа:

1. Американская патентная база данных http://www.uspto.gov/patft/

- 2. Полные тексты канадских диссертаций http://www.nlc-bnc.ca/thesescanada/
- 3. КиберЛенинка (http://cyberleninka.ru/);
- 4. Министерство науки и высшего образования Российской Федерации https://www.minobrnauki.gov.ru/;
- 5. Федеральный портал "Российское образование" http://www.edu.ru/;
- 6. Информационная система "Единое окно доступа к образовательным ресурсам" http://window.edu.ru/;
- 7. Единая коллекция цифровых образовательных ресурсов http://school-collection.edu.ru/ .
- 8. Федеральный центр информационно-образовательных ресурсов (http://fcior.edu.ru/);
- 9. Проект Государственного института русского языка имени А.С. Пушкина "Образование на русском" https://pushkininstitute.ru/;
- 10. Справочно-информационный портал "Русский язык" http://gramota.ru/;
- 11. Служба тематических толковых словарей http://www.glossary.ru/;
- 12. Словари и энциклопедии http://dic.academic.ru/;
- 13. Образовательный портал "Учеба" http://www.ucheba.com/;
- 14. Законопроект "Об образовании в Российской Федерации". Вопросы и ответы http://xn-- 273--84d1f.xn--p1ai/voprosy\_i\_otvety

#### Собственные электронные образовательные и информационные ресурсы КубГУ:

- 1. Среда модульного динамического обучения http://moodle.kubsu.ru
- 2. База учебных планов, учебно-методических комплексов, публикаций и конференций http://mschool.kubsu.ru/
- 3. Библиотека информационных ресурсов кафедры информационных образовательных технологий http://mschool.kubsu.ru;
- 4. Электронный архив документов КубГУ http://docspace.kubsu.ru/
- 5. Электронные образовательные ресурсы кафедры информационных систем и технологий в образовании КубГУ и научно-методического журнала "ШКОЛЬНЫЕ ГОДЫ" http://icdau.kubsu.ru/

#### 6. Методические указания для обучающихся по освоению дисциплины (модуля)

Самостоятельная работа студентов осуществляется в целях подготовки к практическим занятиям (согласно тематическому плану, см. ФОС) и к зачету, экзамену (см. перечень вопросов к зачету, экзамену).

В освоении дисциплины инвалидами и лицами с ограниченными возможностями здоровья большое значение имеет индивидуальная учебная работа (консультации) – дополнительное разъяснение учебного материала.

Индивидуальные консультации по предмету являются важным фактором, способствующим индивидуализации обучения и установлению воспитательного контакта между преподавателем и обучающимся инвалидом или лицом с ограниченными возможностями здоровья.

#### 7. Материально-техническое обеспечение по дисциплине (модулю)

По всем видам учебной деятельности в рамках дисциплины используются аудитории, кабинеты и лаборатории, оснащенные необходимым специализированным и лабораторным оборудованием.

При заполнении таблицы учитывать все виды занятий, предусмотренные учебным планом по данной дисциплине: лекции, занятия семинарского типа (практические занятия, лабораторные работы), а также курсовое проектирование, консультации, текущий контроль и промежуточную аттестацию.

При использовании лаборатории указать ее наименование «Лаборатория…».

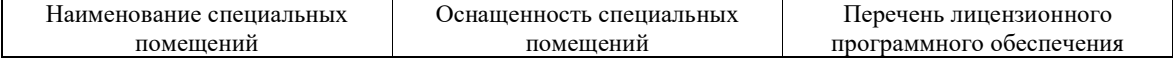

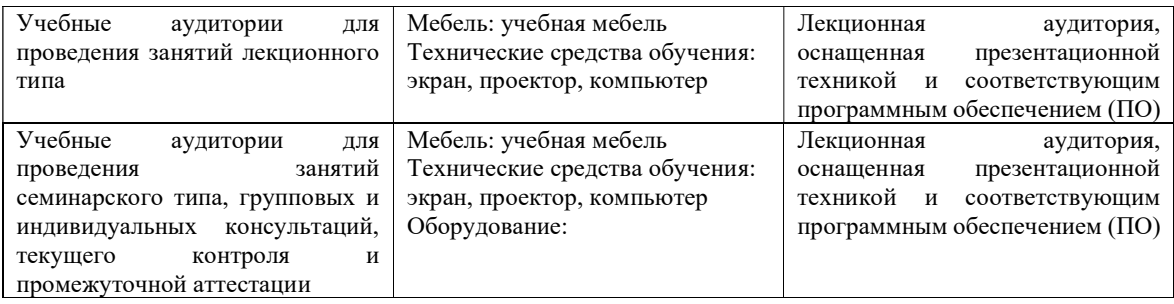

Для самостоятельной работы обучающихся предусмотрены помещения, укомплектованные специализированной мебелью, оснащенные компьютерной техникой с возможностью подключения к сети «Интернет» и обеспечением доступа в электронную информационно-образовательную среду университета.

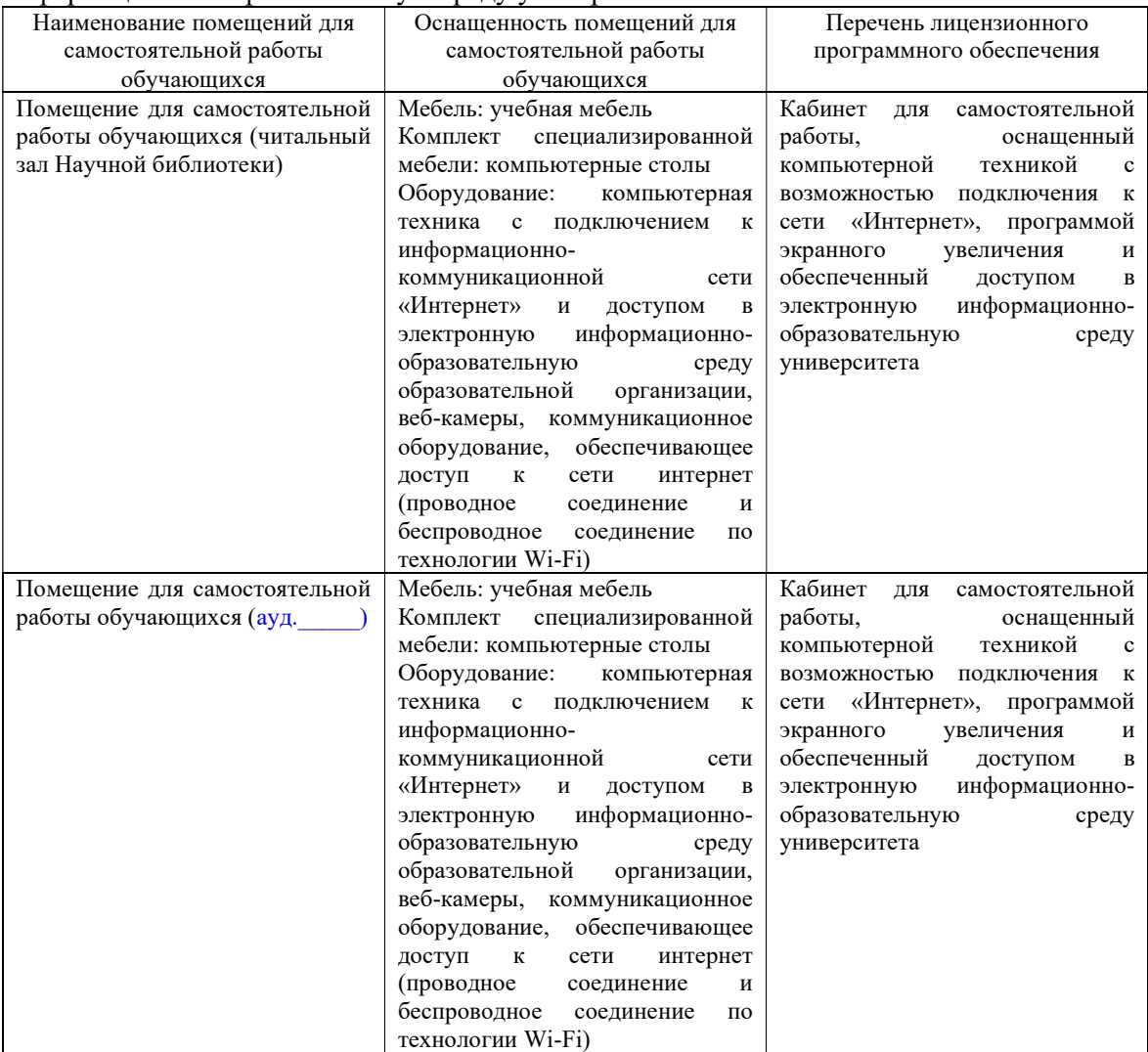